# <span id="page-0-0"></span>Compiler Construction

 $\sim$  Exam 2020 review  $\sim$ 

# Goal

Modify the C++ language to introduce a simplified variant of the when keyword avaible in kotlin

$$
\begin{array}{c}\n\text{when (x) } {\{}\\
0 \to "0"\\
1 \to "1"\\
else \to "e"\\
\end{array}
$$

when {  
\n
$$
x > 0 \rightarrow 42
$$
  
\n $x = 0 \rightarrow 1337$   
\n $x < 0 \rightarrow 51$ 

# Question 1.

Do we need to modify the scanner?

- $\Box$  Yes, add "->"
- $\Box$  Yes, add ">"

 $\Box$  No

- □ Yes, add "else"
- □ Yes, add "when"
- $\Box$  Yes, add "-"

# Question 1.

Do we need to modify the scanner?

- $\mathbb{X}$  Yes, add "->"
- $\Box$  Yes, add ">"

 $\Box$  No

- □ Yes, add "else"
- Yes, add "when"
- $\Box$  Yes, add "-"

# Question 2.

#### Introducing this construct may raise conflicts?

- reduce/reduce on "else"
- $\Box$  shift/reduce on "-"
- $\Box$  shift/reduce on "->"
- $\Box$  shift/reduce on "else"
- $\Box$  reduce/reduce on "->"
- $\Box$  shift/reduce on "->"
- $\Box$  shift/reduce on "when"
- $\Box$  reduce/reduce on "when"

# Question 2.

#### Introducing this construct may raise conflicts?

- reduce/reduce on "else"
- $\Box$  shift/reduce on "-"
- $\Box$  shift/reduce on "->"
- $\Box$  shift/reduce on "else"
- $\blacksquare$  reduce/reduce on "->"
- $\blacksquare$  shift/reduce on "->"
- shift/reduce on "when"
- $\Box$  reduce/reduce on "when"

## Question 3. What is the EBNF for this construct?

```
\Boxexp : := ..."when" exp? \{exp+ -\geq exp+}
       | "else"
\Boxstm ::= ...
       "when" exp? \{exp+ -> stm+
       }
       | "else"
\Boxexp : := ..."when" exp? \{entry+
        }
  entry :: =exp -> stm
        [''else''>exp?
```

```
\Boxexp : := ..."when" exp? \{entry+
         [''else''] -> exp ?
        }
  entry ::=
        exp -> exp
```

```
\Boxexp : := ..."when" exp? \{entry+
         [''else''>stm?
       }
  entry :: =exp -> stm
```
 same as the bottom-left but with "stm" in the right part of "else"

## Question 3. What is the EBNF for this construct?

```
\Boxexp : := ..."when" exp? \{exp+ -\geq exp+}
       | "else"
\Boxstm ::= ...
       "when" \exp? {
         exp+ -> stm+
       }
       | "else"
\Boxexp : := ..."when" exp? \{entry+
        }
  entry :: =exp -> stm
        [''else''>exp?
```

```
✓
  exp : := ..."when" exp? {
         entry+
         [''else''>exp]?
        }
  entry ::=
       exp -> exp
```

```
\Boxexp : := ..."when" exp? \{entry+
         [''else''>stm?
       }
  entry ::=
       exp -> stm
```
 $\Box$  same as the bottom-left but with "stm" in the right part of "else"

#### Question 4. Draw the AST for this snippet

$$
\begin{array}{c}\n\text{when (x) {}}\\
0 \to "0"\\
1 \to "1"\\ \nelse \to "e"\n\end{array}
$$

#### Question 4. Draw the AST for this snippet

when  $(x)$  {  $0 - > "0"$  $1 - > "1"$ else -> "e" }

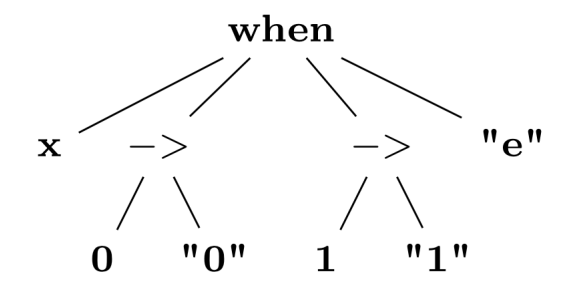

# Question 5.

What should the binder do with this new construct

- $\Box$  Bind left part of "->" to its right part
- $\Box$  Binds "breaks" to "while"/"for"
- Bind "else" with "when"
- $\Box$  Nothing
- $\Box$  Bind variables uses to their declarations

# Question 5.

What should the binder do with this new construct

- $\Box$  Bind left part of "->" to its right part
- ✗ Binds "breaks" to "while"/"for"
- Bind "else" with "when"
- $\Box$  Nothing
- $\blacksquare$  Bind variables uses to their declarations

Question 5. What is the maximum level of the symbol table (including the global table) of this example?

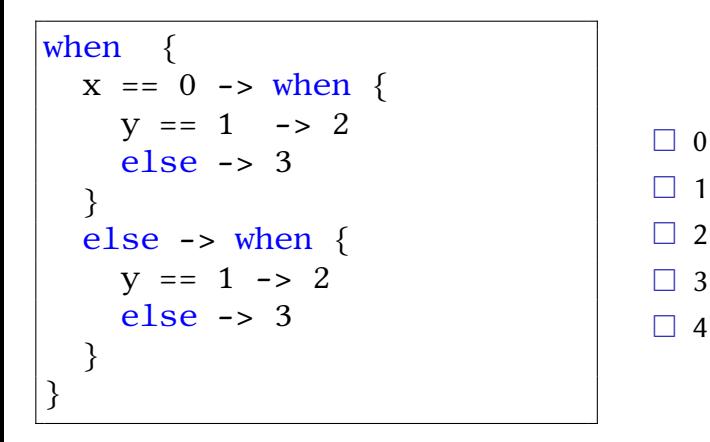

Question 5. What is the maximum level of the symbol table (including the global table) of this example?

```
when
   x == 0 \rightarrow when \{y == 1 -> 2else \rightarrow 3
   }
   else \rightarrow when {
      y == 1 -> 2else \rightarrow 3
   }
}
                                                   \Box 0
                                                  \sqrt{1}\Box 2
                                                   া ৭
                                                  \Box 4
```
# Question 7.

What is the purpose of the Visitor pattern?

- $\Box$  Simulate multi-methods
- $\Box$  Walk an AST
- $\Box$  Have template at runtime
- $\Box$  Modify the order of dynamic dispatch

# Question 7.

What is the purpose of the Visitor pattern?

 $\blacksquare$  Simulate multi-methods

- $\Box$  Walk an AST
- $\Box$  Have template at runtime
- $\Box$  Modify the order of dynamic dispatch

# Question 8.

What is the inference rule for :

when 
$$
(\sigma)
$$
 {  $\alpha \rightarrow \beta$  else  $\rightarrow \epsilon$  }

| □ | $\Gamma \vdash \sigma : T1 \land \Gamma \vdash \alpha : T2 \land \Gamma \vdash \beta : T3 \land \Gamma \vdash \epsilon : T4$ |
|---|----------------------------------------------------------------------------------------------------|
| □ | $\Gamma \vdash \text{when}(\ldots)$ {…}.}: T3 ∨ T4                                                                           |
| □ | $\Gamma \vdash \sigma : T1 \land \Gamma \vdash \alpha : T1 \land \Gamma \vdash \beta : T2 \land \Gamma \vdash \epsilon : T2$ |
| □ | $\Gamma \vdash \sigma : T1 \land \Gamma \vdash \alpha : T1 \land \Gamma \vdash \beta : T2 \land \Gamma \vdash \epsilon : T3$ |
| □ | $\Gamma \vdash \sigma : T1 \land \Gamma \vdash \alpha : T1 \land \Gamma \vdash \beta : T2 \lor T3$                           |
| □ | $\Gamma \vdash \sigma : T1 \land \Gamma \vdash \alpha : T2 \land \Gamma \vdash \beta : T3 \land \Gamma \vdash \epsilon : T4$ |
| □ | $\Gamma \vdash \text{when}(\ldots)$ {…}.}: LUB(T3,T4)                                                                        |
| □ | $\Gamma \vdash \sigma : T1 \land \Gamma \vdash \alpha : T1 \land \Gamma \vdash \beta : T2 \land \Gamma \vdash \epsilon : T3$ |
| □ | $\Gamma \vdash \text{when}(\ldots)$ {…}.}: LUB(T2,T3)                                                                        |

# Question 8.

What is the inference rule for :

when 
$$
(\sigma)
$$
 {  $\alpha \rightarrow \beta$  else  $\rightarrow \epsilon$  }

| □ | $\Gamma \vdash \sigma : T1 \land \Gamma \vdash \alpha : T2 \land \Gamma \vdash \beta : T3 \land \Gamma \vdash \epsilon : T4$ |
|---|----------------------------------------------------------------------------------------------------|
| □ | $\Gamma \vdash \text{when}(\ldots)$ {…}.}: T3 ∨ T4                                                                           |
| □ | $\Gamma \vdash \sigma : T1 \land \Gamma \vdash \alpha : T1 \land \Gamma \vdash \beta : T2 \land \Gamma \vdash \epsilon : T2$ |
| □ | $\Gamma \vdash \sigma : T1 \land \Gamma \vdash \alpha : T1 \land \Gamma \vdash \beta : T2 \land \Gamma \vdash \epsilon : T3$ |
| □ | $\Gamma \vdash \sigma : T1 \land \Gamma \vdash \alpha : T1 \land \Gamma \vdash \beta : T2 \lor T3$                           |
| □ | $\Gamma \vdash \sigma : T1 \land \Gamma \vdash \alpha : T2 \land \Gamma \vdash \beta : T3 \land \Gamma \vdash \epsilon : T4$ |
| □ | $\Gamma \vdash \text{when}(\ldots)$ {…}.}: LUB(T3,T4)                                                                        |
| □ | $\Gamma \vdash \sigma : T1 \land \Gamma \vdash \alpha : T1 \land \Gamma \vdash \beta : T2 \land \Gamma \vdash \epsilon : T3$ |
| □ | $\Gamma \vdash \text{when}(\ldots)$ {…}.: LUB(T2,T3)                                                                         |

# Question 9. Unsugar the previous code into C++

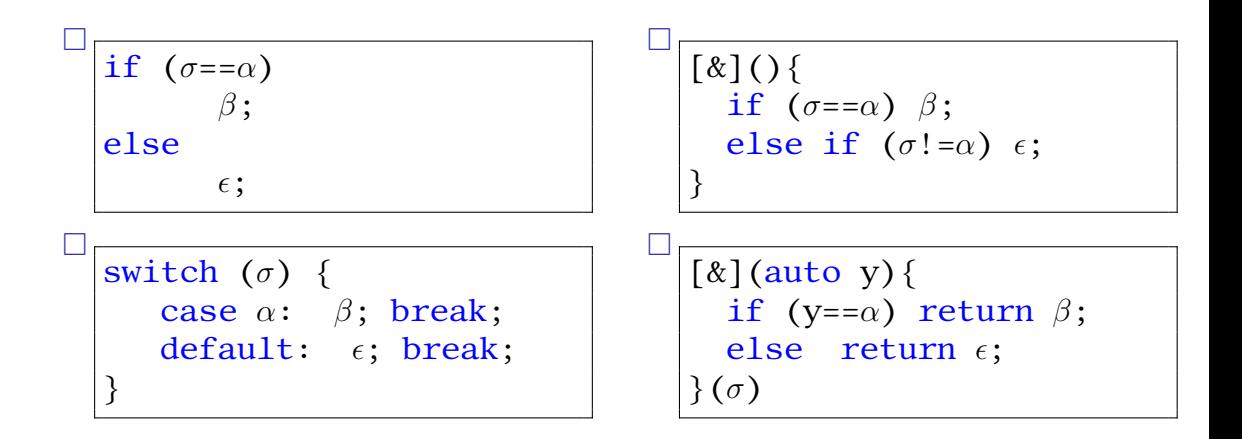

# Question 9. Unsugar the previous code into C++

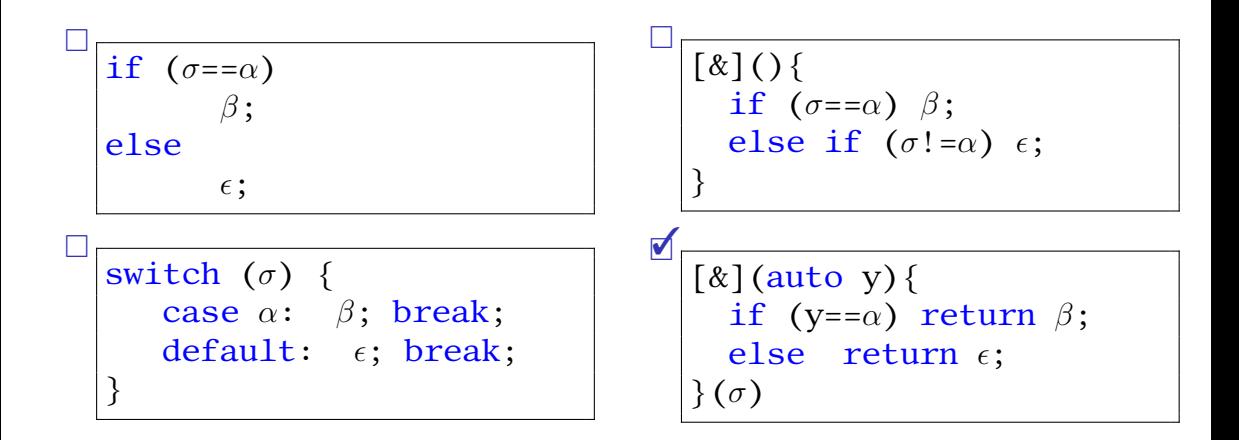

<span id="page-20-0"></span>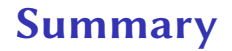

Complete example that covers front-end!

Few more questions about generalization